## **Register for a New PACER Account**

If you intend to e-file, you are required to have your own PACER account. All e-filers (attorneys, trustees, creditors, filing agents, etc.) who have a CM/ECF filing account but do not have their own PACER account must register for one.

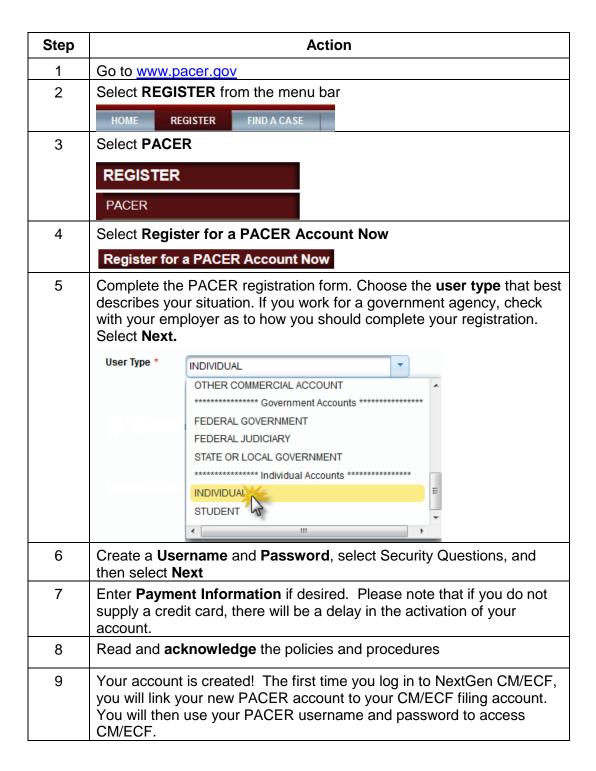